# **bnlm Documentation**

*Release latest*

**Jun 09, 2020**

#### **Contents**

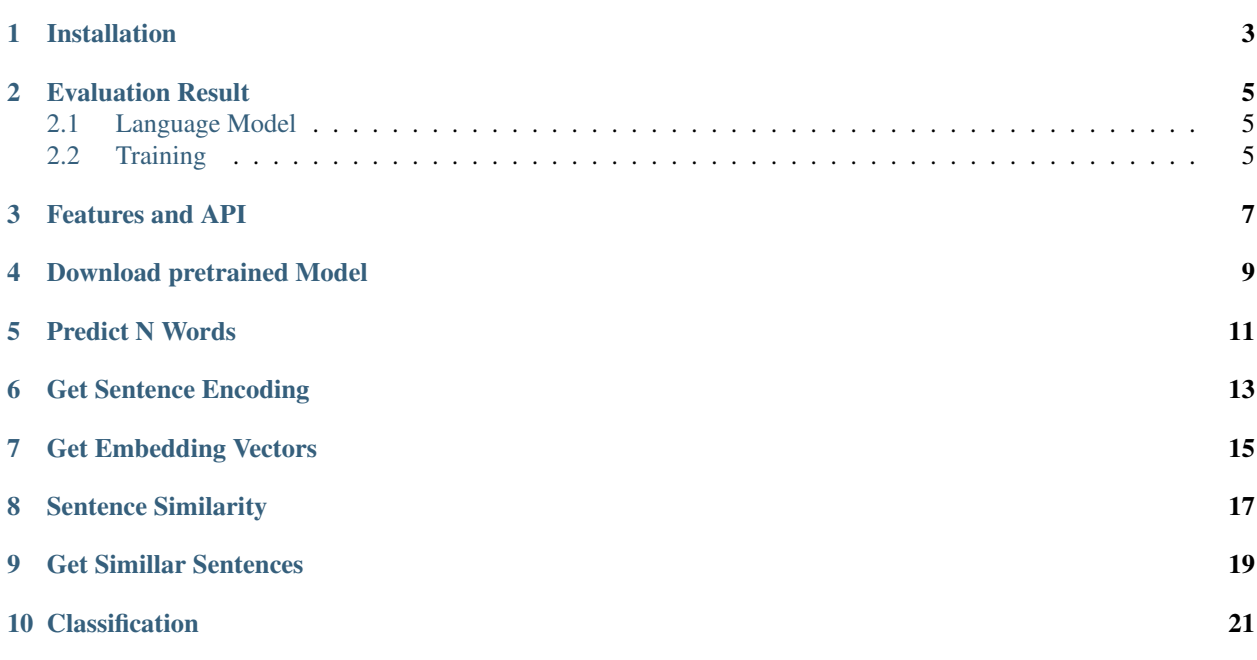

Bengali language model is build with fastai's [ULMFit](https://arxiv.org/abs/1801.06146) and ready for prediction and classfication task. NB:

- This tool mostly followed [inltk](https://github.com/goru001/inltk)
- We separated Bengali part with better evaluation results

Installation

<span id="page-6-0"></span>pip install bnlm

#### Evaluation Result

#### <span id="page-8-1"></span><span id="page-8-0"></span>**2.1 Language Model**

- Accuracy 48.26% on validation dataset
- Perplexity: ~22.79

#### <span id="page-8-2"></span>**2.2 Training**

To train with your own corpus follow [this](https://github.com/sagorbrur/Bengali-Language-Model) repository

<span id="page-10-0"></span>Features and API

Download pretrained Model

<span id="page-12-0"></span>To start, first download pretrained Language Model and Sentencepiece model

**from bnlm.bnlm import** download\_models

download\_models()

Predict N Words

<span id="page-14-0"></span>**from bnlm.bnlm import** BengaliTokenizer **from bnlm.bnlm import** predict\_n\_words model\_path = 'model'  $input\_sen = " "$ output = predict\_n\_words(input\_sen, 3, model\_path) **print**("Word Prediction: ", output)

Get Sentence Encoding

<span id="page-16-0"></span>**from bnlm.bnlm import** BengaliTokenizer **from bnlm.bnlm import** get\_sentence\_encoding model\_path = 'model' sp\_model = "model/bn\_spm.model" input\_sentence = " " encoding = get\_sentence\_encoding(input\_sentence, model\_path, sp\_model) **print**("sentence encoding is: ", encoding)

Get Embedding Vectors

<span id="page-18-0"></span>**from bnlm.bnlm import** BengaliTokenizer **from bnlm.bnlm import** get\_embedding\_vectors model\_path = 'model' sp\_model = "model/bn\_spm.model" input\_sentence = " " embed = get\_embedding\_vectors(input\_sentence, model\_path, sp\_model) **print**("sentence embedding is : ", embed)

Sentence Similarity

```
from bnlm.bnlm import BengaliTokenizer
from bnlm.bnlm import get_sentence_encoding
from bnlm.bnlm import get_sentence_similarity
model_path = 'model'
sp_model = "model/bn_spm.model"
sentence1 = " "sentence_2 = " "sim = get_sentence_similarity(sentence_1, sentence_2, model_path, sp_model)
print("similarity is: ", sim)
```
#### CHAPTER<sup>9</sup>

Get Simillar Sentences

```
from bnlm.bnlm import BengaliTokenizer
from bnlm.bnlm import get_embedding_vectors
from bnlm.bnlm import get_similar_sentences
model_path = 'model'
sp_model = "model/bn_spm.model"
input_sentence = " "
sen_pred = get_similar_sentences(input_sentence, 3, model_path, sp_model)
print(sen_pred)
```
Classification

<span id="page-24-0"></span>upcomming